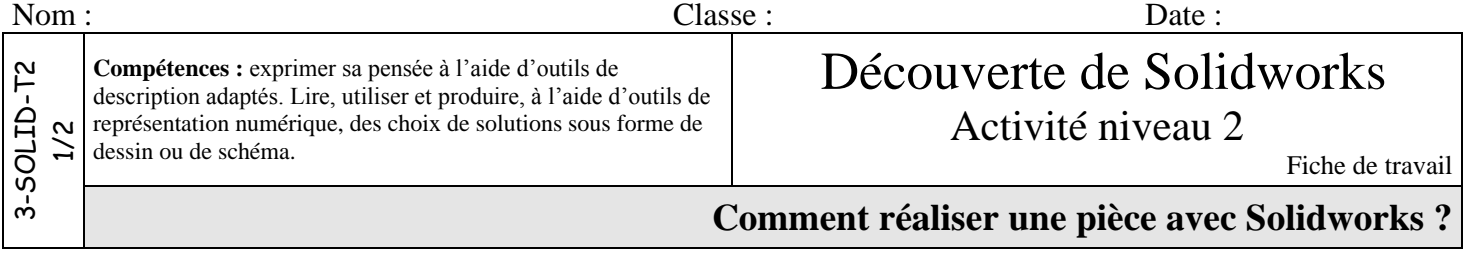

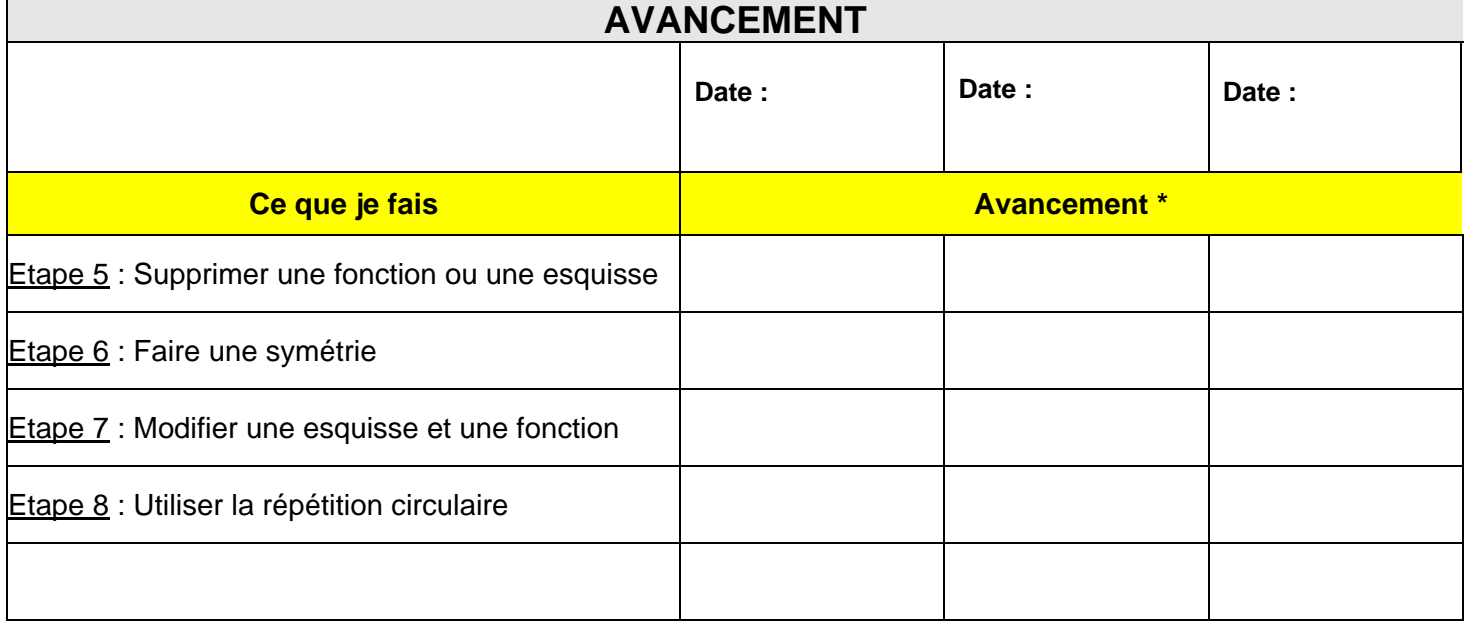

**\* Compléter avec une croix si l'étape est réalisée.**

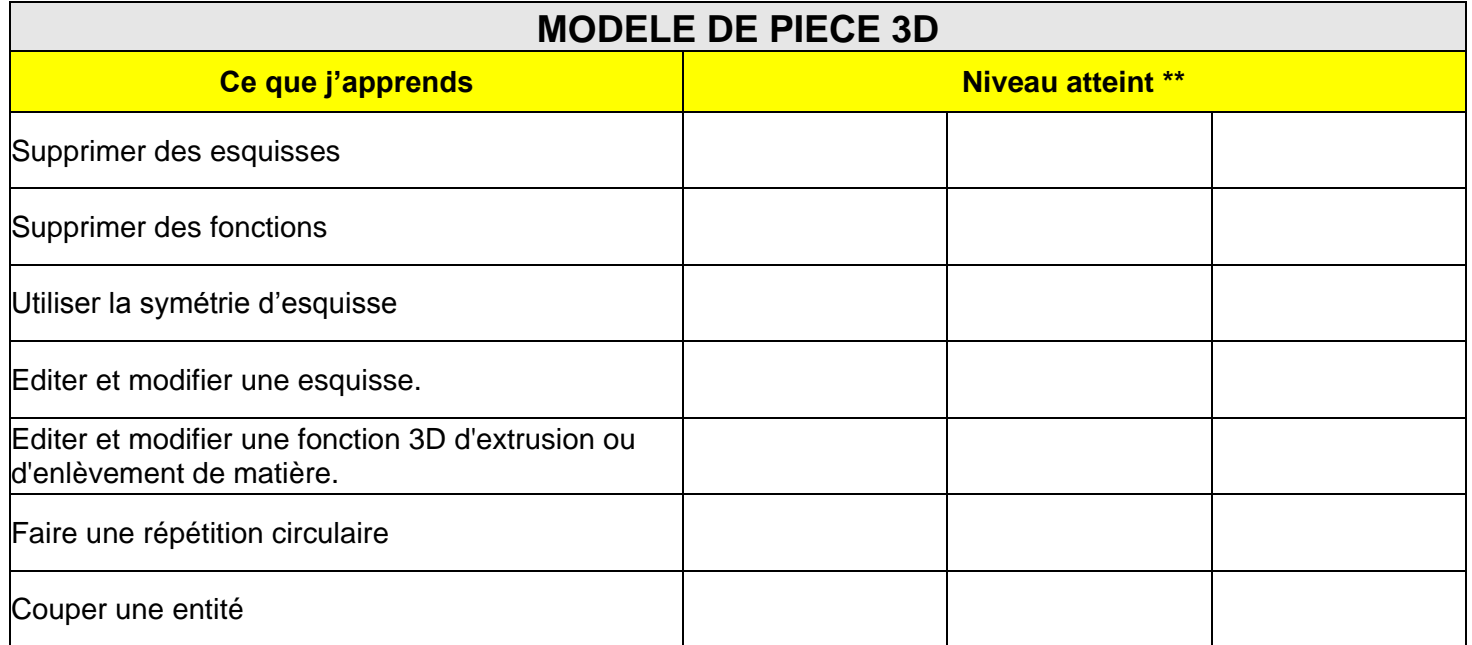

**\*\* Compléter avec : Acquis - En cours d'acquisition**

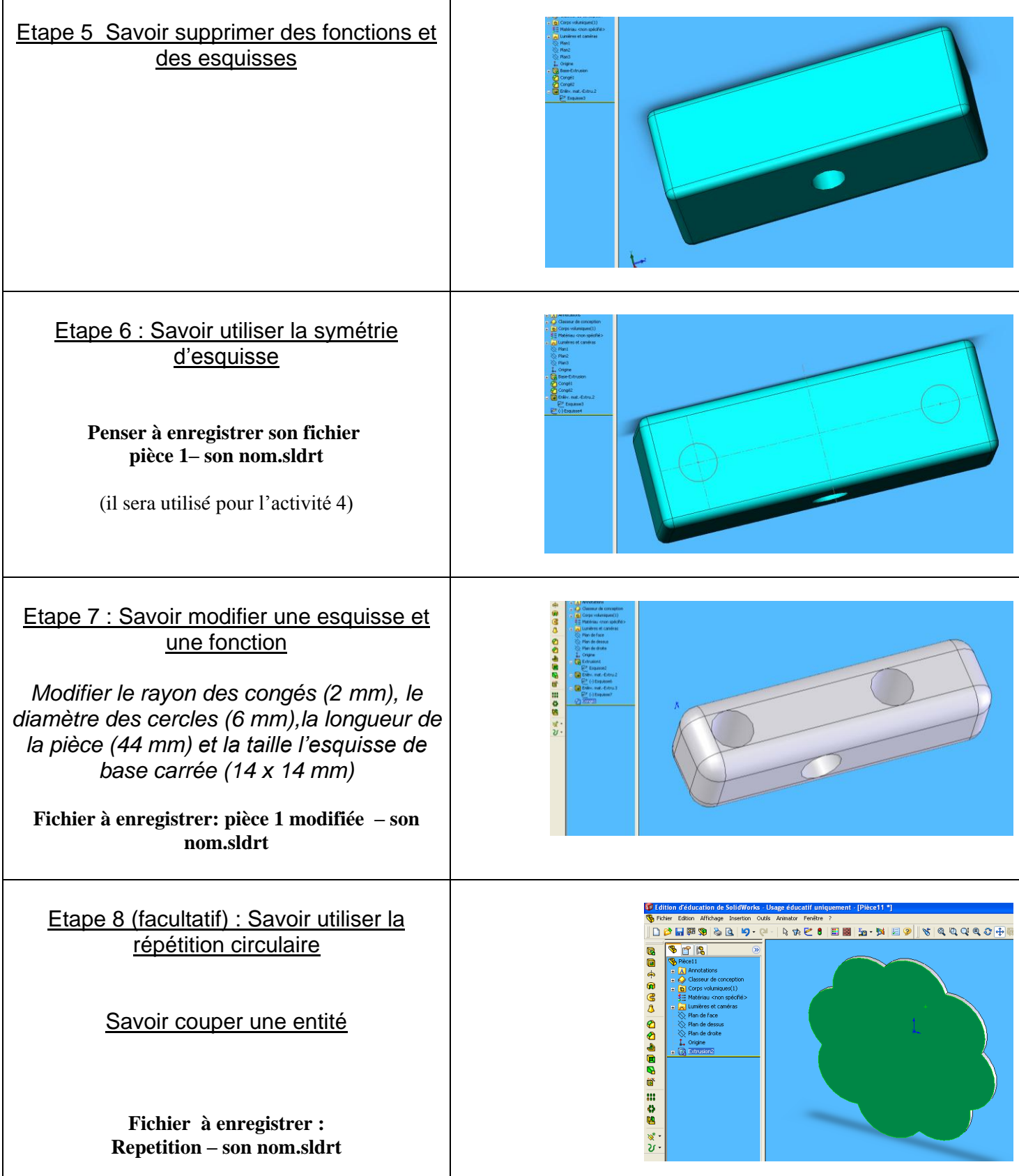

 $\mathbf{r}$